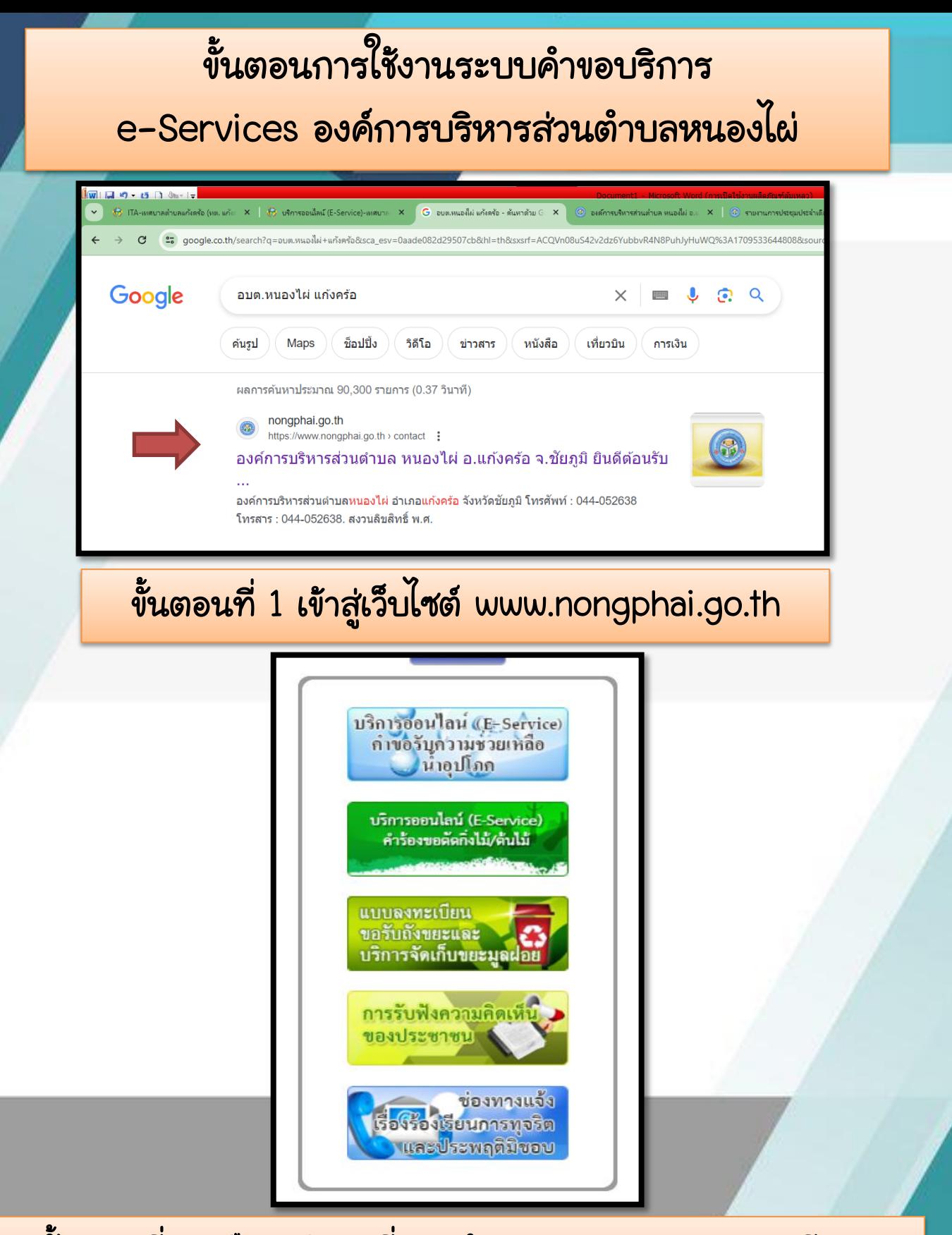

ขั้นตอนที่ 2 เลือกบริการที่ท่านต้องการและกรอกรายละเอียด ตามเงื่อนไขที่กำหนด เช่น ขอรับน้ำอุปโภค ซอมแซมไฟฟ้า เป็นต้น

## ขั้นตอนการใช้งานระบบคำขอบริการ

## e-Services องค์การบริหารส่วนตำบลหนองไผ่

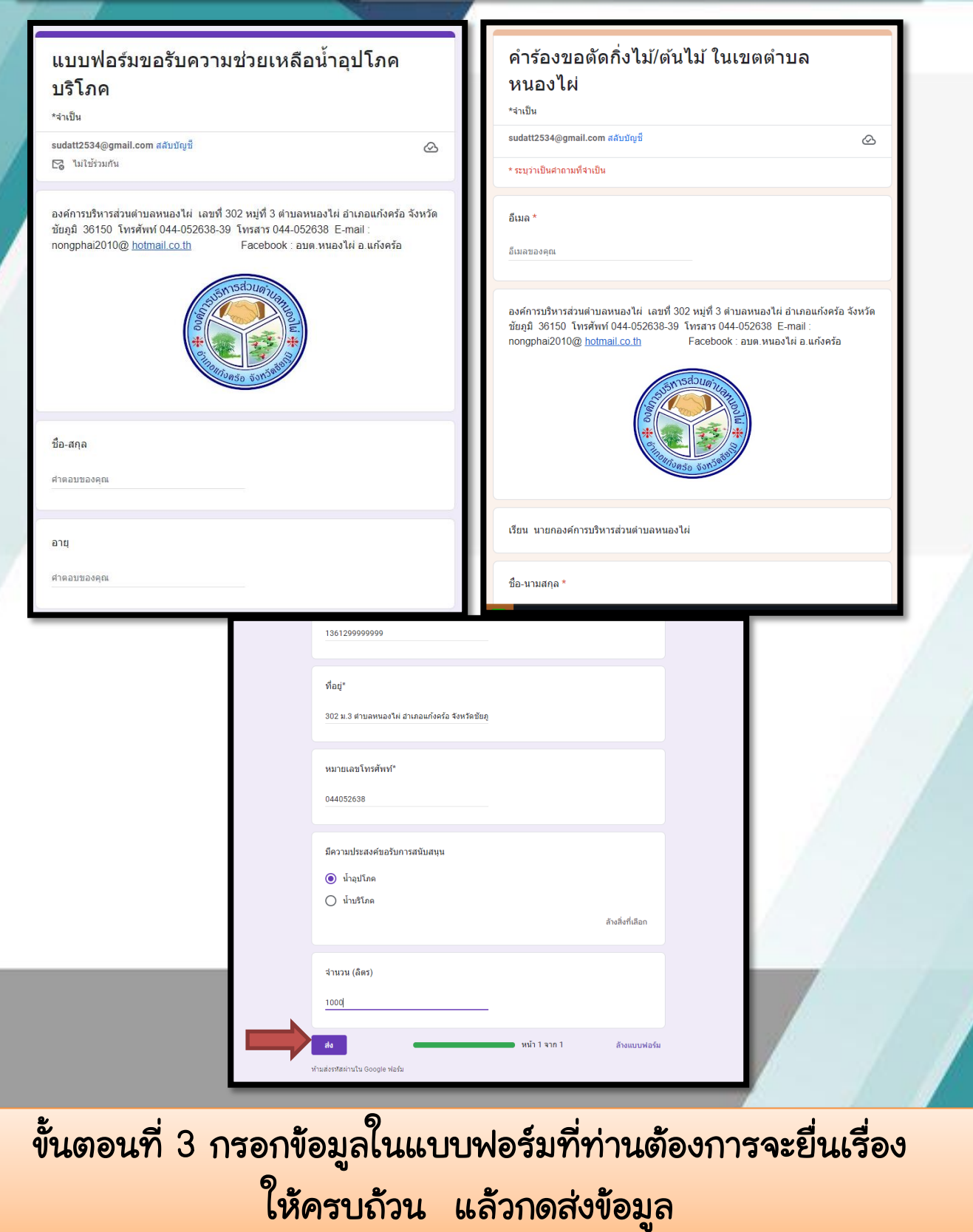

ขั้นตอนการใช้งานระบบคำขอบริการ e-Services องค์การบริหารส่วนตำบลหนองไผ่

ขั้นตอนที่ 4 เมื่อ อบต. ได้รับเรื่องแล้ว หากข้อมูลไม่ครบถ้วน จะแจ้งกลับไปยังท่าน ทางไปรษณีย์อิเล็กทรอนิกส์ (อีเมล) หรือทางหมายเลขโทรศัพท์ ที่ท่านแจ้งไว้

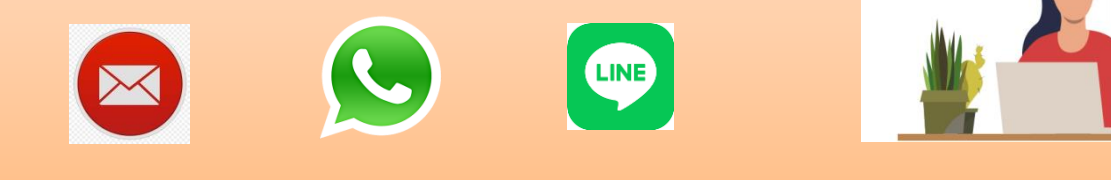

ขั้นตอนที่ 5 อบต. จะพิจารณาดำเนินการตามคำขอของท่านภายใน 1 วันทำการ พร้อมแจ้งผลการอนุมัติทางหมายเลขโทรศัพท์

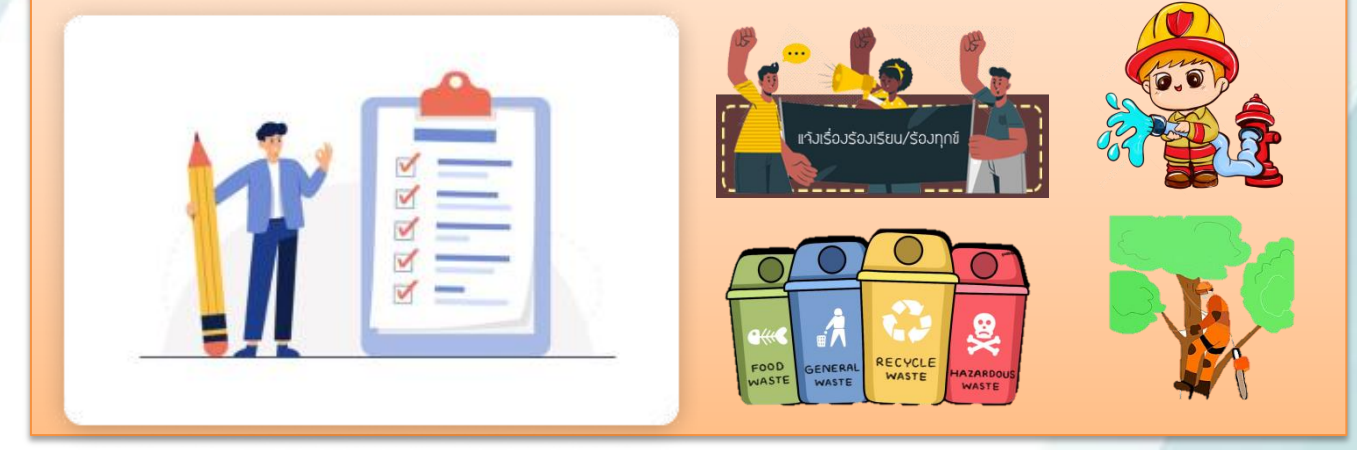

หมายเหตุ : หากท่านไม่ได้รับการติดต่อกลับจากเจ้าหน้าที่ของ อบต. ภายใน 1 วันทำการ กรุณาติดต่อเบอร์โทร 044-052638